Windows 7 Fix Master Boot Record [Command](http://document.manualslist.ru/go.php?q=Windows 7 Fix Master Boot Record Command) [>>>CLICK](http://document.manualslist.ru/go.php?q=Windows 7 Fix Master Boot Record Command) HERE<<<

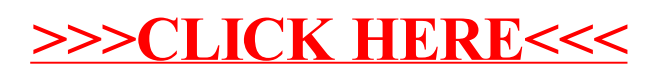